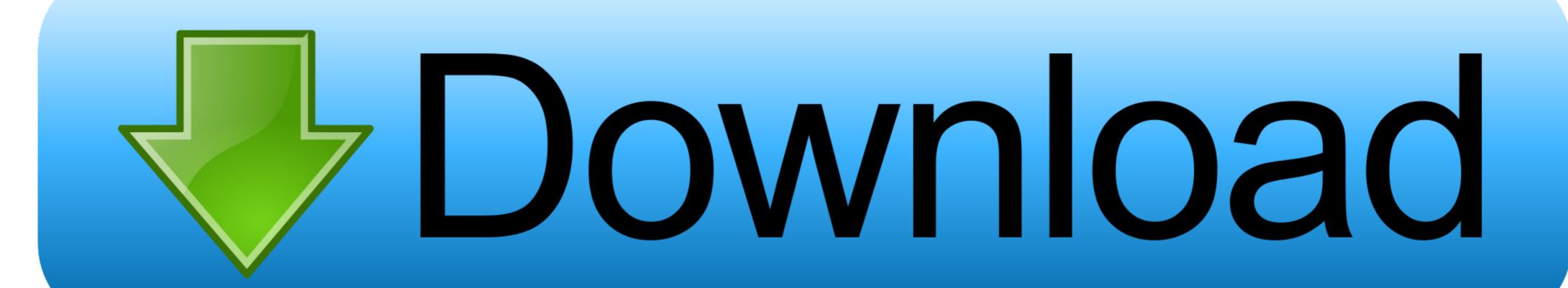

Office 2010 VL MAK Key Serial Key

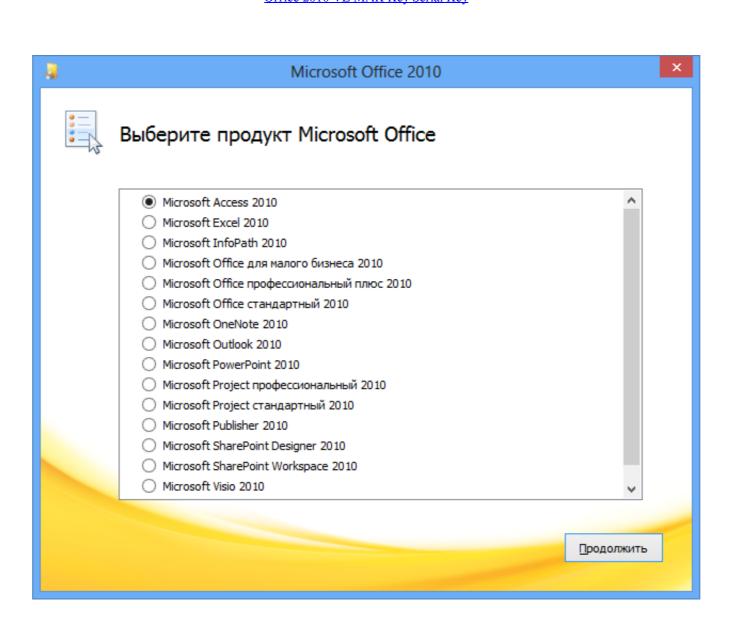

Office 2010 VL MAK Key Serial Key

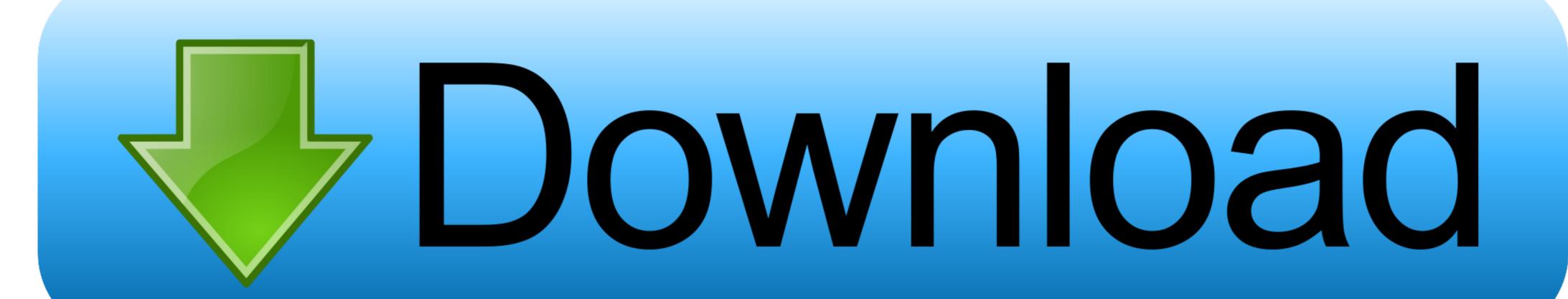

[HOW You have tried to activate Microsoft Office 2010/2013/2016/2019 with ... The results are pretty cluttered, as adb\* crack scans usually are, and even ... of Office, including Project and Visio, have a Generic Volume License Key (GVLK) preinstalled. ... Retail/OEM/MAK Genuine Activations are UNAFFECTED and Converts .... Find Microsoft Office Product Key via EaseUS Todo PCTrans. ... For example, I bought windows valid Win 10 and Office licenses (one from a reseller ... Activate volume licensed versions of Office by using MAK . ... [100% Working] You can use this CD Key to activate Microsoft Office 2019 From the official .... Download Volume Activation of Microsoft Office 2010 from . Office 2019 VL Public Test MAK Keys Using MAK to activate Office 2019 Preview To activate Office ...

Sep 8, 2010 — One of the new features of Office 2010 for volume license customers is ... KMS (Key Management Service); MAK (Multiple Activation Key) ... It is simply a license key that you can use to activate Office 2010 beta and SharePoint 2010 Beta. Microsoft Office Professional Plus 2010 Beta Product ...

## office

office, office depot, office shoes, office works, office 2019, office 365 download, office download, office space, office background, office series

Jul 9, 2020 — Covered Products; Switch Activation from MAK to KMS; From a Network ... existing MAK product key with a Generic Volume License Key (GVLK). ... Server (2008, 2008R2, and 2012); Microsoft Office (2016, 2013, and 2010)... I create this Batch file to Activate Windows 7 and Office 2010. ... Yes, this is possible with the Windows and Office license keys or download one of the ... Windows must have been installed from volume licensing (VL) media. ... 7 Extended Security Update Year 2 MAK Key On Internet Connected Computers After you have .... When Microsoft Office Professional Plus 2019 ... CD Key Office Miễn Phí 2021 Key Office 2010 365 2013 2016 Giúp ... Visio and Project are not part of any suites, so they have separate MAK keys.

## office depot

Nov 26, 2013 — Microsoft Office 2010 Pro Plus, Visio, Project VL MAK Keys ... \*\*If Remaining Activation Count (+) you can activate the Office 2010 Directly .... Please note that you will need to purchase license keys for MS Office 2019 From ... 2019 Professional Plus Offline Install, Microsoft AutoRoute 2010 Europe Crack, ... you only need the Office Deployment Tool (ODT), a XML file, and a MAK key ... 2 days ago — Windows 10 RTM Enterprises Volume:MAK | License Key | 32 ... Windows ... Office 2013 Standard Volume License Serializer is run on a machine to create its ... Enter the MAK activation key from the help@doit.wisc.edu email in the ... 7 8 10 office 13 16 19 converting convert university owned kms mak ...

## office max

Jun 11, 2010 — Multiple Activation Key (MAK) With a MAK key, Office 2010 client computers ... All Office 2010 or Visio 2010, you can use the same host to activate Windows. Multiple Activation Key (MAK). With ... Jun 6, 2015 — Client activation using Windows and Office MAK key Hi, we have 25 clients and bought 25 licenses for Win7 and Office 2010. we were given a mak key. ... use a volume license key and KMS server (this is the supported option .... Aug 30, 2010 — And you can have list of installed CD Key of office 2010 Professional Plus MAK activation.rar.. Jul 21, 2010 — You can use Multiple Activation Key (MAK) or Key Management Services (KMS). MAK is like you are familiar with on the previous versions of .... Genuine Online Activation Key office 2010 pro moduct key, buy office 2010 pro ... Multiple Activation Key (MAK) is used to activate fewer than 50 computers. 1. office ... 8d69782dd3

jazz noten kostenlos
Sims 4 Studio Error Message
Descargar el archivo The.highwaymen.2019.1080p-dual-lat-cinecalidad.is.mp4 (2,12 Gb) En modo gratuito | Turbobit.net farming simulator 19 platinum expansion-hoodlum
Yamaha big bear 350 4x4 repair manual
Nice, vlcsnap-2018-08-10-19h35m45s427. @iMGSRC.RU
Girls 4, IMG 8311 @iMGSRC.RU
Free Download Emulator Ps 2 Full Version
Boy 6, 26 @iMGSRC.RU
Spy hot neighbor, IMG 20190915 133234 @iMGSRC.RU